## Les Accents Français - Keyboard Shortcuts

The following is an abridged version from the following website: http://symbolcodes.tlt.psu.edu/bylanguage/french.html#winalt

## **Windows**

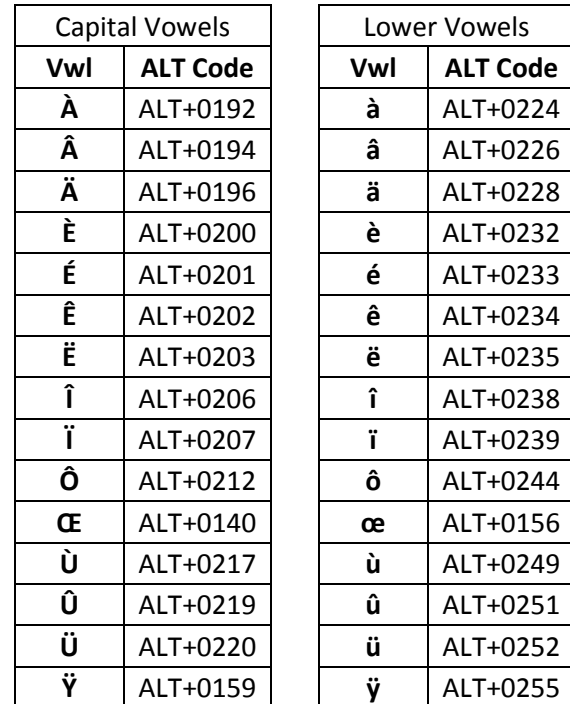

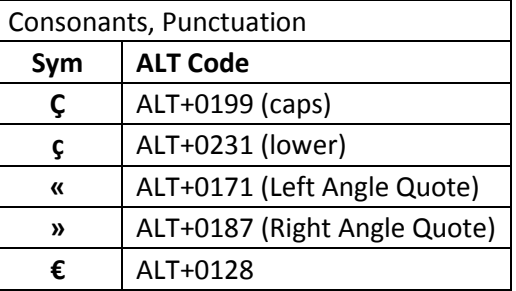

## **Macintosh**

For the table below, the symbol "V" means any vowel. The format is to hold the first two keys down simultaneously, release, then type the vowel you wish to be accented.

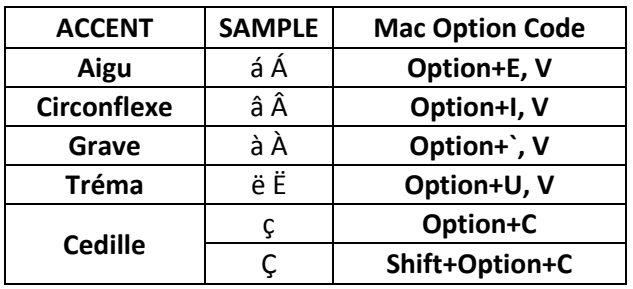

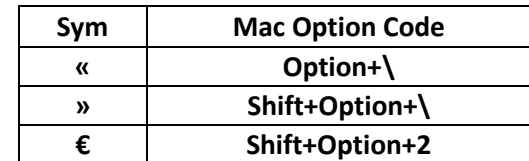